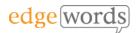

# BDD Cucumber JavaScript

# **Online**, 3 Sessions

This comprehensive course covers all the essential principles to get you up and running in Behaviour-Driven Development of Cucumber and WebDriver JavaScript Tests

Designed for beginners of BDD and Cucumber, it takes the newcomer through all the basic techniques of writing Feature Files in Gherkin, to writing the associated Step Definitions and code in Cucumber & WebDriver to executing from the command line.

The course is online, instructor-led, over 3 days, with each day being approx.. 3.5 hours online tuition. Each delegate receives a comprehensive workbook.

The course uses: Visual Studio Code, cucumber-js, WebDriver JS, Chai, NodeJS, NPM

### **Course Objectives**

- understand the required installs and packages to use Cucumber
- understand how to structure your automated Cucumber project
- gain a full understanding of how to write good Gherkin and Step Definitions
- Understand how to refactor and re-use common Methods for Steps
- By the end of the course you should have a thorough understanding of how to develop well-written Feature Files and Scenarios, How to manage Step Definitions and write associated Methods, how to organise the Cucumber project and how to integrate into the POM framework

## **Course Pre-requisites**

- A basic understanding of writing Selenium WebDriver JavaScript Tests or attended our WebDriver JS course.
- Some programming experience would be advantageous - The course is based on using WebDriver JavaScript & Chai with NodeJS, but does not teach you JavaScript as you can use a variety of programming languages with WebDriver and Cucumber.

# **Key Points**

#### Introduction to BDD

A background to BDD and its benefits. The process of BDD. An overview of the tools available, terminology.

#### Introduction to Gherkin

Feature Files, introduction to the Gherkin language, basic syntax

#### More Gherkin

Using the Background fixture, Parameters, Doc Strings, Examples and Data Tables, using Tags to organise execution, commenting

#### Installation of the Cucumber Framework

Installing Cucumber with npm. Creating a project structure, creating a Feature, execution of Feature Files

#### Step Definitions & Code Binding

Using prototype step definitions, creating step definition Methods, expanding Methods with Parameters, Step Definition syntax, using Regular Expressions

#### **Running the Cucumber Tests**

Using Cucumber Command Line Interface, CLI parameters, Results & Reporting, HTML reports

#### Hooks

Using Hooks in cucumber-js (BeforeAll, Before, After, AfterAll), Cucumber Timeouts

#### The Cucumber World Object

Attaching items to World, Creating your own custom World Constructor

#### **Tables & Scenario Outlines**

In-line Step Table Iterating, Scenario Outline Data Handling

#### Integrating Cucumber into the POM

Using Cucumber & WebDriver under the Page Object Model. Using Helpers

#### VS Code Tips

Cucumber Icon Packs, Setting up GoTo Definitions Shortcut, Debugging scripts

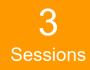

The introductory course that takes you from beginner through to writing effective Feature Files and then Automating them using WebDriver JavaScript

Recommended for anyone new to BDD and Cucumber